# Package 'contribution'

July 18, 2019

Type Package Title A Tiny Contribution Table Generator Based on 'ggplot2' Version 0.1.0 Maintainer Shixiang Wang <w\_shixiang@163.com> Description Contribution table for credit assignment based on 'ggplot2'. This can improve the author contribution information in academic journals and personal CV. URL https://github.com/ShixiangWang/contribution BugReports https://github.com/ShixiangWang/contribution/issues License MIT + file LICENSE Depends  $R$  ( $>= 3.5$ ) Imports dplyr, ggplot2, tidyr, rlang, magrittr, gh Encoding UTF-8 LazyData true RoxygenNote 6.1.1 Suggests knitr, rmarkdown, prettydoc VignetteBuilder knitr NeedsCompilation no Author Shixiang Wang [aut, cre] (<https://orcid.org/0000-0001-9855-7357>) Repository CRAN Date/Publication 2019-07-18 06:37:26 UTC

## R topics documented:

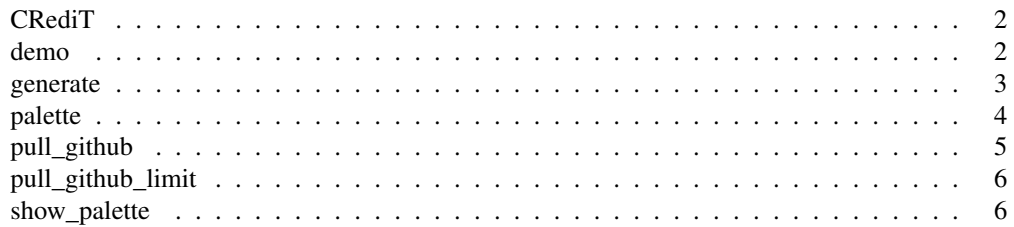

 $2 \cos \theta$  demo $\theta$  demo $\theta$  demo $\theta$  demo $\theta$  demo $\theta$ 

CRediT *CRediT*

## Description

CRediT

## Format

A data.frame

## Source

See https://www.casrai.org/credit.html

#### Examples

data("CRediT")

## demo *A demo for plotting contribution table*

## Description

A demo for plotting contribution table

## Format

A data.frame

## Source

See data\_raw directory

## Examples

data("demo")

#### Description

Generate contribution table

#### Usage

```
generate(data, color_map = c("white", "grey", "black"),
  palette_name = "github", show_legend = FALSE, title = NULL,
  xlab = NULL, ylab = NULL, caption = NULL, tag = NULL,
  font_size_x = 16, font_size_y = 16, text_angle_x = 30,
  text_angle_y = 0, hjust_x = 0.2, hjust_y = 1, vjust_x = 1,
  vjust_y = 0.5, coord_ratio = 1)
```
#### Arguments

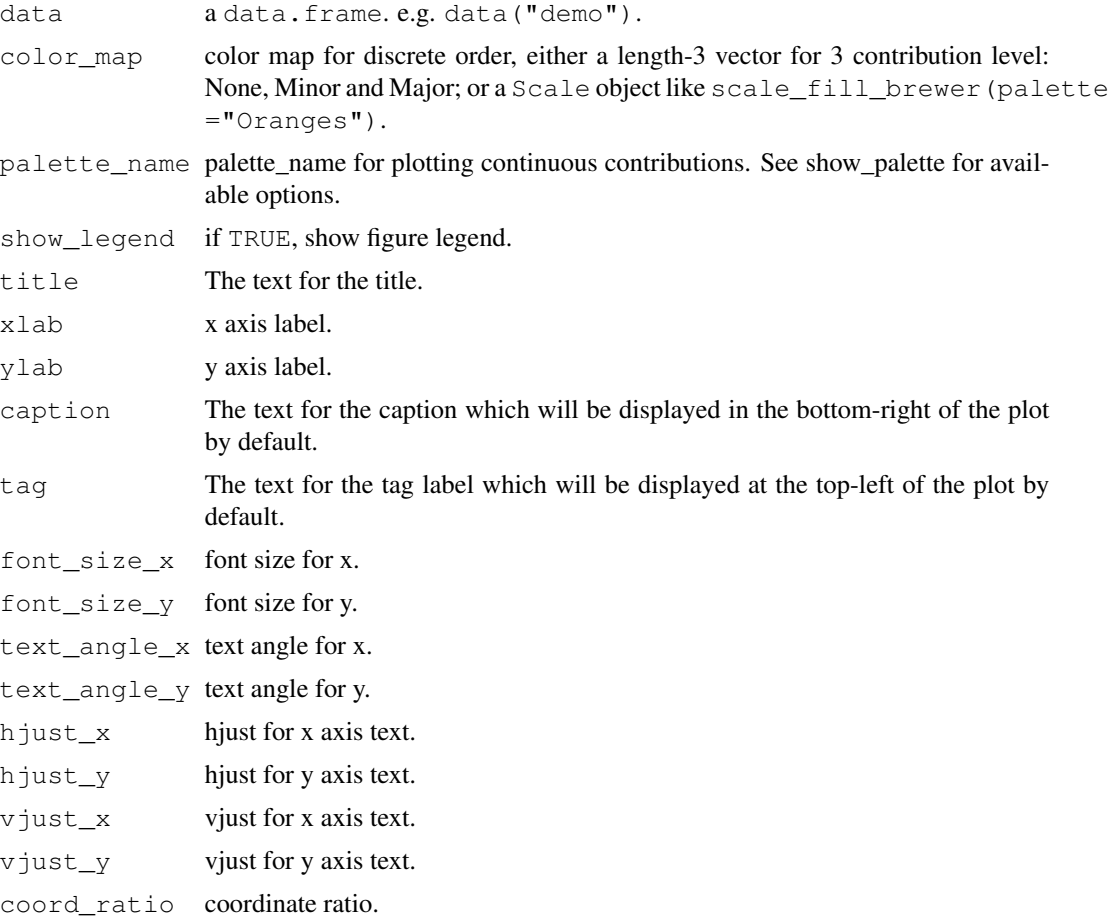

4 palette et al. 2009 et al. 2009 et al. 2009 et al. 2009 et al. 2009 et al. 2009 et al. 2009 et al. 2009 et a

#### Value

a ggplot2 object

## Examples

```
library(contribution)
library(ggplot2)
# Paper contributions
generate(demo)
generate(demo, text_angle_x = 20, color_map = scale_fill_brewer(palette = "Oranges"))
```

```
# Github project contributions
my_contr <- dplyr::tibble(
 repo = c("UCSCXenaTools", "maftools"),
 owner = c("ShixiangWang", "PoisonAlien"),
 username = "ShixiangWang",
  role = c("Developer", "Contributor")
)
my_contr
contr_tb <- pull_github(data = my_contr)
contr_tb
generate(contr_tb, show_legend = TRUE, hjust_x = 0)
generate(contr_tb,
 show_legend = TRUE, hjust_x = 0,
 palette_name = "psychedelic"
)
```
palette *palette*

#### Description

palette

#### Format

A data.frame

#### Source

See https://github.com/williambelle/github-contribution-color-graph

## pull\_github 5

## Examples

```
data("palette")
```
pull\_github *Pull contributions from GitHub*

## Description

Pull contributions from GitHub

#### Usage

```
pull_github(data = NULL, repo = NULL, owner = NULL,
  username = NULL, role = NULL, report_lines = FALSE,
  type = c("all", "add", "del"), .token = NULL)
```
## Arguments

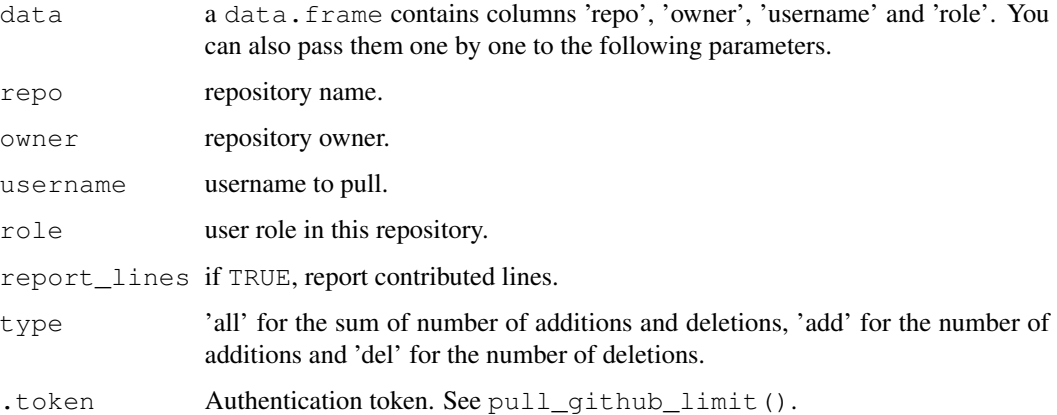

## Value

a 'data.frame"

## Examples

```
pull_github(
 repo = "UCSCXenaTools", owner = "ShixiangWang",
  username = "ShixiangWang", role = "developer"
\big)
```
pull\_github\_limit *Pull GitHub API limit for current user*

#### Description

For unauthenticated requests, the rate limit allows for up to 60 requests per hour. For API requests using Basic Authentication or OAuth, you can make up to 5000 requests per hour. Here we use token to manage this. Obtain a personal access token (PAT) from here: https://github. com/settings/tokens.

#### Usage

pull\_github\_limit(.token = NULL)

#### Arguments

.token Authentication token.

#### Details

Typically, you can set GITHUB\_PAT variable in your .Renviron file using the following format: GITHUB\_PAT=8c70fd8419398999c9ac5bacf3192882193cadf2

You can also set it in your . Rprofile file using the following format:

Sys.setenv(GITHUB\_PAT="8c70fd8419398999c9ac5bacf3192882193cadf2")

For more on what to do with the PAT, see gh::gh\_whoami.

#### Value

a list.

### Examples

pull\_github\_limit()

show\_palette *Show supported palette*

#### Description

A modified version of plot.lisa\_palette<sup>1</sup>.

#### Usage

show\_palette()

<sup>1</sup>https://github.com/tyluRp/lisa/blob/master/R/utils.R

## show\_palette

#### Value

NULL

## Examples

show\_palette()